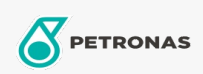

## **Smary przemysłowe**

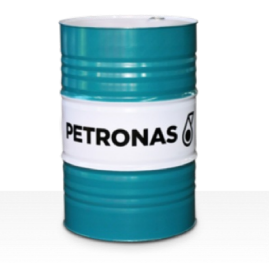

## PETRONAS Grease LiX Syn 2/100

## Zakres:

Długi opis: PETRONAS Grease LiX SYN 2/100 to syntetyczny kompleksowy smar litowy opracowany specjalnie do mocno obciążonych łożysk pracujących w podwyższonych temperaturach, w środowisku mokrym i korozyjnym.

Arkusz danych dotyczących bezpieczeństwa

## Typ smaru na bazie mydła - Only for IML-Grease:

Specyfikacje przemysłowe: DIN 51502 KPHC2N-408nbsp; ISO 12924 L-XD(F)DIB2

Sektor (y): Cement, Budowa, Produkcja ogólna, Papier i masa papierowa, Energetyka (węgiel), Energetyka (jądrowa), Kolej, Cukrownie, Wydobycie powierzchniowe, Wydobycie podziemne